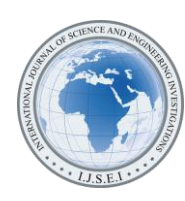

International Journal of Science and Engineering Investigations vol. 6, issue 64, May 2017

# The Limitations of TORA Software in Solving Linear Programming Problems: Case of the Unrevised Simplex Method

François Ndayiragije

Department of Mathematics, Faculty of Sciences, University of Burundi, Bujumbura, Burundi (ndayiragijefrancois@yahoo.fr)

*Abstract*- In this paper, in the case of the Unrevised Simplex Method (USM), we show that the TORA software is applicable only in solving Linear Programming Problem (LPP) when the matrix associated to the initial basis is an identity matrix. We show that if the matrix associated to the initial base is any, we obtain the same result as that obtained using the TORA software.

*Keywords- TORA Software, Linear Programming Problem, Unrevised Simplex Method*

### I. INTRODUCTION

Operations Research (OR) is a statistical tool [1, 2] which was developed during the Second World War. Programming which started in the United Kingdom as a part of OR soon spread to the United States of America [3, 4, 5]. The USM is among the popular methods to solve the general LPP. George B. Dantzig [3] in the year 1947 formulated the general LPP and devised the USM for solving these LPP. The USM came to solve optimization problems of objective functions, moving to sides of a polygon constraint or on the edges of the polyhedron constraints [6, 7, 8]. Here we try to contrast the LLP solving using the USM and the TORA software, one of the reference softwares in LPP [9, 10].

#### II. MATHEMATICAL FORMULATION AND METHODOLOGY

# *A. Mathematical Formulation*

Let:

$$
\begin{cases}\nMax Z = CX \\
subject\ to \\
AX = b \\
X \ge 0\n\end{cases}
$$
\n(1)

be a linear program written in the standard form.

A is an m×n matrix of rank m.

Let J be any basis of A, i.e. the corresponding matrix is identity or not.

 $A = [A^J, A^T],$  $X =$  $\boldsymbol{\chi}$  $\begin{bmatrix} 1 \\ x_{\bar{I}} \end{bmatrix}$ 

 $C = [c^J, c^{\overline{J}}],$ 

where  $A^J$  is the matrix relating to the basic variables,  $A^{\bar{J}}$  is the matrix relating to the non- basic variables,  $x_i$  are the basic variables and  $x_{\bar{I}}$  the non- basic variable,  $c^{J}$  the cost vector related to the base J and  $c^{\bar{J}}$  the cost vector not related to the base J.

In [7, 9] we set  $\Pi = c^{J}(A^{J})^{-1}$ . The linear program ("Eq. 1") becomes :

$$
\begin{cases}\nMax Z = \Pi b + \hat{C}X \\
subject to \\
\hat{A} X = \hat{b} \\
X \ge 0,\n\end{cases}
$$

where  $\hat{C} = C - \Pi A$  is the reduced cost vector; C the cost vector ;

$$
\widehat{A} = [I_m, (A^J)^{-1} A^{\overline{J}}];
$$
  

$$
\widehat{b} = (A^J)^{-1} b;
$$

 $I_m$  is an identity matrix of order m;

 $\Pi = c^{J}(A^{J})^{-1}$  is the multiplicative vector relating to the base J or price vector.

Thereby, the linear program is written in canonical form with respect to the basis J. The J basis associated solution is:

$$
\begin{cases}\nx_{\bar{J}} = 0 \\
x_J = (A^J)^{-1}b\n\end{cases}
$$

If  $\hat{C} \le 0$  then J is an optimal basis and Max Z=  $\Pi$  b.

In the case of the linear program:

$$
\begin{cases}\n\text{Min } Z = AX \\
\text{subject to} \\
AX = b \\
X \ge 0,\n\end{cases}
$$

if  $\hat{C} \ge 0$  then J is an optimal basis and Min Z =  $\Pi$  b.

#### *B. Methodology*

In the case of maximization [7], if the reduced costs are negative or zero, then  $x_I$  is optimal and the USM is finished. Otherwise, the method continues.

In the case of minimisation if the reduced costs are positive or zero, then  $x_i$  is optimal and the USM is finished. Otherwise, the method continues. For both cases (maximisation and minimisation), if  $x_l$  is not optimal, we choose an index h corresponding to a non-basis variable  $(x_h = 0)$  for which the reduced cost is the most positive (maximisation case) or the most negative (minimisation case). If there is ex aequo, an arbitrary choice is made. Thus, for both cases, h will be the index of the new variable. In [7], the value of  $x_h$  is

$$
\min\left\{\frac{x_i}{y_{ih}}, y_{ih} > 0\right\} = \frac{x_s}{y_{sh}},
$$

where:

$$
y_{ih} = (A^J)^{-1} A_h,
$$

i takes the values of the basis J,  $A_h$  is the  $h^{th}$  column of matrix A and the variable  $x_s$  is removed from the basis.

#### *C. TORA Software and the USM for LPP*

Following TORA Software conception, to solve the LPP using the USM for the next two linear programs:

 $Max Z = CX$ subject to {  $AX = b$  $X \geq 0$ and  $\lambda$  and  $\lambda$  $\cdot$ 

$$
\begin{cases}\nMin Z = AX \\
subject\ to \\
AX = b \\
X \ge 0,\n\end{cases}
$$

the basis J is not any but has to be related to the identity matrix, obtained after adding the slack variables.

### III. RESULTS

*A. Illustration Using TORA Software* Let

$$
\begin{cases}\nMax \ Z = 2 x_1 + 2 x_2 + 6 x_3 \\
 \text{subject to} \\
 x_1 + x_2 + 3 x_3 \le 48 \\
 4 x_1 + x_2 + 6 x_3 \le 60 \\
 x_1, x_2, x_3 \ge 0\n\end{cases}
$$
\n(2)

be a linear program.

With TORA software [9], the solution is obtained after the iteration 3:

| <b>INPUT GRID - LINEAR PROGRAMMING</b> |                 |                 |                         |                              |               |
|----------------------------------------|-----------------|-----------------|-------------------------|------------------------------|---------------|
|                                        | x1              | x <sub>2</sub>  | x3                      | Enter $\leq$ , $\geq$ , or = | <b>R.H.S.</b> |
| Var. Name                              |                 |                 |                         |                              |               |
| Maximize                               | 2,00            | 2.00            | 6.00                    |                              |               |
| Constr 1                               | 1,00            | 1.00            | 3.00                    | $\leq$                       | 48.00         |
| Constr <sub>2</sub>                    | 4,00            | 1,00            | 6,00                    | $\leq$                       | 60,00         |
| ower Bound                             | 0.00            | 0.00            | 0.00                    |                              |               |
| <b>Upper Bound</b>                     | <i>infinity</i> | <i>infinity</i> | <b>infinity</b>         |                              |               |
| Unrestr'd (y/n)?                       | $\overline{ }$  | n               | $\overline{\mathbf{n}}$ |                              |               |

Figure 1. Input grid Linear Programming

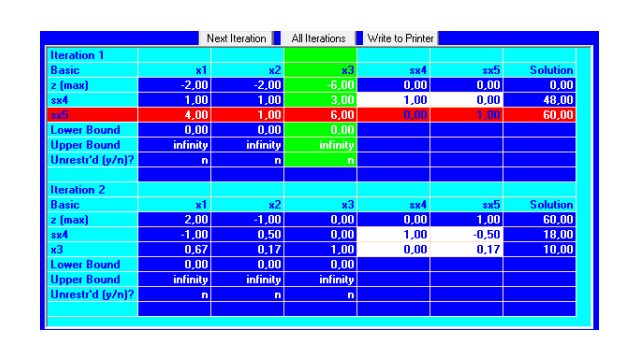

Figure 2. Iteration 1 & 2

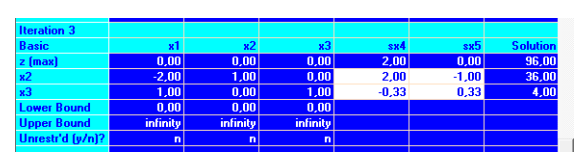

Figure 3. Iteration3

Thus, the solution is:

$$
Max Z = 96
$$

$$
x_1 = 0
$$
,  $x_2 = 36$ ,  $x_3 = 4$ .

*B. Illustration with the USM Without Table* The LPP ("Eq. 2") under his standard form is:

$$
\begin{cases}\n\text{Max } Z = 2 x_1 + 2 x_2 + 6x_3 \\
\text{subject to} \\
x_1 + x_2 + 3x_3 + x_4 = 48 \\
4x_1 + x_2 + 6x_3 + x_5 = 60 \\
x_1, x_2, x_3, x_4, x_5 \ge 0\n\end{cases}
$$
\n
$$
\text{From the LPP} (\text{``Eq. 3''}),
$$
\n
$$
\begin{cases}\n1.2x_1 + 2x_2 + 6x_3 + x_4 = 60 \\
x_1 + x_2 + 6x_3 + x_5 = 0\n\end{cases}
$$

A=
$$
\begin{pmatrix} 1 & 1 & 3 & 1 & 0 \\ 4 & 1 & 6 & 0 & 1 \end{pmatrix}
$$
, C = (2, 2, 6, 0, 0), b= $\begin{pmatrix} 48 \\ 60 \end{pmatrix}$ .  
Tolving for example, I = {2, 3}, the corresponding

Taking for example,  $J = \{2, 3\}$ , the corresponding matrix is:

$$
A^{J} = \begin{pmatrix} 1 & 3 \\ 1 & 6 \end{pmatrix}, (A^{J})^{-1} = \begin{pmatrix} 2 & -1 \\ -\frac{1}{3} & \frac{1}{3} \end{pmatrix},
$$
  

$$
x_{J} = (A^{J})^{-1}b = \begin{pmatrix} 36 \\ 4 \end{pmatrix} = \begin{pmatrix} x_{2} \\ x_{3} \end{pmatrix}.
$$

The associated basic solution is:

International Journal of Science and Engineering Investigations, Volume 6, Issue 64, May 2017 50

$$
X = \begin{pmatrix} 0 \\ 36 \\ 4 \\ 0 \\ 0 \end{pmatrix}, \quad \Pi = (2, 6) \begin{pmatrix} 2 & -1 \\ -\frac{1}{3} & \frac{1}{3} \end{pmatrix} = (2, 0).
$$

 $\hat{C}=(2, 2, 6, 0, 0)$  -  $(2, 0)$   $\binom{1}{4}$  $\begin{pmatrix} 1 & 1 & 3 & 1 & 0 \\ 4 & 1 & 6 & 0 & 1 \end{pmatrix} = (0, 0, 0, -2, 0).$ 

As  $\hat{C} \leq 0$  then J is an optimal basis and the solution is:

Max Z=  $\Pi$  b = (2, 0)  $\binom{48}{60}$  = 96  $x_1 = 0$ ,  $x_2 = 36$ ,  $x_3 = 4$ .

## IV. CONCLUSION AND FUTURE WORK

In this paper we have showed that the TORA software which is one of the reference softwares in Linear Programming, is incomplete. We can't use the TORA software in solving Linear Programming, Problem (LPP) when the matrix associated to the initial basis is not an identity matrix, even if we have the same results.

In future we hope to get new TORA software in solving Linear Programming Problem (LPP) when the matrix associated to the initial basis is any.

#### REFERENCES

[1] R. A. LAKSHMI and P.L. PALLAVI, "A New Approach to Study Transportation Problem Using South West Corner Rule", International Journal of Advanced Research Foundation, 2 (Issue 12)(2015).

- [2] P. L. PALLAVI and R.A. LAKSHMI, ''A Mat Lab Oriented Approch to Solve the Transportation Problem", International Journal of Advanced Research Foundation, 2(Issue 11) (2015).
- K.C. RAO and S.L. MISHRA, "Operations research", Alpha Science, Harrow, U.K. (2005).
- [4] S. K. BOSE, "Operations Research", Alpha Science, Harrow, U.K. (2005).
- [5] Dantzig,G.B.,"Linear programming and extensions", Princeton, NJ: Princeton University press, 1963.
- [6] Stormy Attaway, MATLAB: A Pratical Introduction to Programming and Problem Solving, Elsevier, Inc 2009.
- [7] François Ndayiragije, "Sur la méthode du simplexe ordinaire", Afrique Science,  $Vol.12$ ,  $N^{\circ}6$ http://www.afriquescience.net/numero6.html.
- [8] L. Amyotte, "L'algèbre linéaire et ses applications" Erpi, 3è edition, Québéc, Canada (2009).
- [9] Taha Hamdy A., *"*Operations Research: An introduction*",* Printice-Hall of India, 8<sup>th</sup> edition. 2006.
- [10] Taha, H.A., *"Operations Research: An introduction"*, Printice hall  $7<sup>th</sup>$ edition, Prentice Hall, New Jersey (2003).

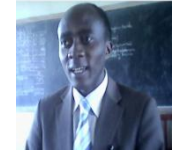

**Dr Francois Ndayiragije** has a PhD in Mathematics, obtained 10 July 2012 at the University of Leuven (in Belgium). His Supervisor is Professor Walter Van Assche. He is presently working as Lecturer and researcher at the Department of Mathematics, Faculty of

Sciences, University of Burundi, Bujumbura, Burundi. He has 14 years' experience in teaching.

His subjects of interest include applied mathematics, especially Operations Research.

Outside the Science, from 20 December 2015 he is a Deacon in the Pentecostal Church of Kiremba, Bururi Province, Burundi. He believes in Jesus Christ and the Holy Bible is his favoured Book.